# Презентація до комплексної магістерської роботи на тему: «Розробка програмного забезпечення системи координнаційного управління. Частина 2. Однорівнева система управління»

Виконав студент 2 курсу групи 2АКІТ-18м Шевчук Олег

### Постановка задачі

В ході розробки було виділено такі основні завдання:

 1. Розробити алгоритм знаходження для кожної із точок керування однорівневою системою управління сусідніх точок, на які поширюється вплив згідно із заданим законом поширення.

2. Побудувати і візуалізувати граф сусідства точок керування

 3. Розробити хвильовий алгоритм для проходження усіх вершин графа та здійснення оптимізації методом Монте-Карло.

Аналіз предметної області

- Загальний опис однорівневої системи управління
- Приклади однорівневих систем
- Відмінності однорангових систем від аналогів

#### **Розробка алгоритму знаходження для кожної із точок керування однорівневою системою управління сусідніх точок, на які поширюється вплив згідно із заданим законом поширення.**

Знайти точки, для яких виконується умова  
\n
$$
\frac{f(x, y, z)}{f(x_0, y_0, z_0)} \ge \varepsilon
$$
, де  
\n
$$
f(x_0, y_0, z_0) -
$$
задане значення;  
\n
$$
f(x, y, z) = g(\Delta) * f(x_0, y_0, z_0)
$$
  
\n
$$
g(\Delta) = e^{-\Delta}
$$
  
\n
$$
\Delta = \sqrt{(x - x_0)^2 + (y - y_0)^2 + (z - z_0)^2}
$$

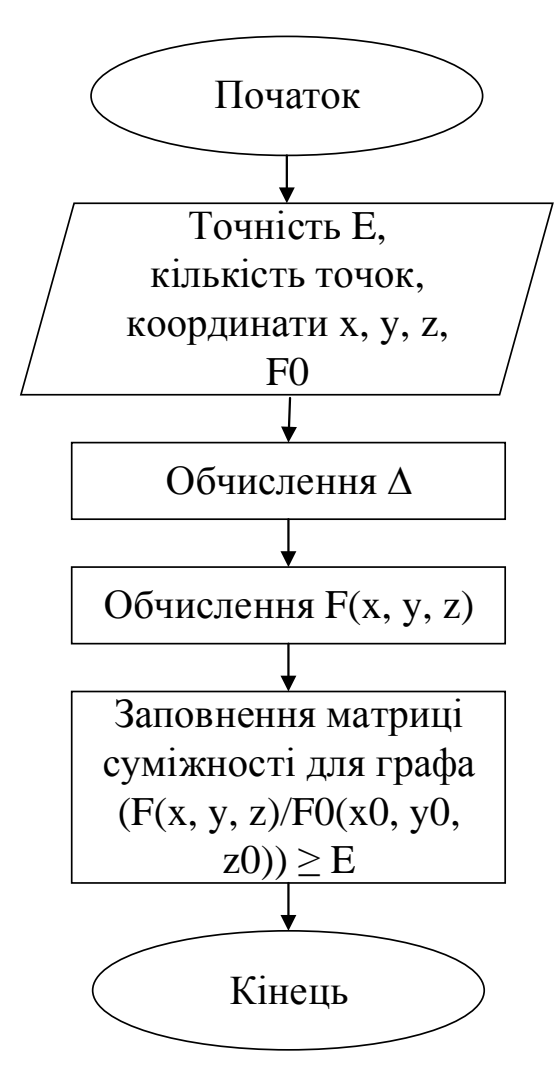

## Хвильовий алгоритм для проходження усіх вершин графа та здійснення оптимізації методом Монте-Карло.

- 1. Задаємо параметри: матрицю суміжності(adjMatrix), матрицю відстаней між вершинами(distanseMatrix), кількість ітерацій(iterationQnt), коефіцієнти(K, B, A, В0);
- 2. Знаходимо порядок проходження вершин алгоритмом пошуку в ширину;
- 3. Запускаємо цикл по кількості ітерацій;
- 4. По черзі для кожної вершини в порядку знайденої послідовності проходження вершин графа: стабілізуємо Beta, генеруємо на нього випадковий вплив і обраховуємо Х, обраховуємо У<sub>оч</sub> для цієї вершини, обраховуємо кінцеве У<sub>очт</sub> для всього графа(У<sub>ои</sub> на останній вершині), якщо його значення покращилося тоді залишаємо згенероване Beta, якщо погіршилося – повертаємо попереднє Beta
- 5. Після того, як згенеровано Beta для останньої вершини порівнюємо  $Y_{out}$  із найкращим результатом і якщо він гірший, перезаписуємо  $Y_{out}$ та Beta для кожної вершини в найкращому результаті і переходимо до наступної ітерації;
- 6. Після закінчення всіх ітерацій виводимо користувачу У $_{\text{out}}$ та Beta найкращого результату

 $y_{out} = \beta \cdot x$ 

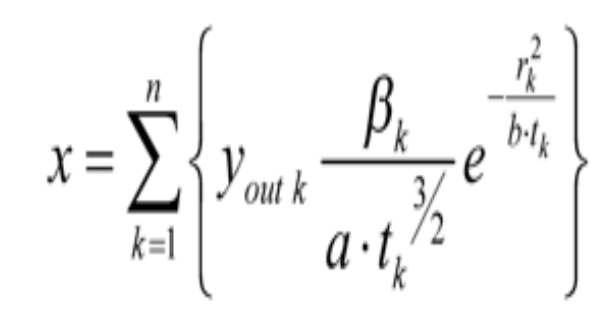

Система стабілізації Beta

$$
d = \beta_0 - \beta
$$
  

$$
V = \frac{T_1 * V_{\text{nonepe,ave}} + d * \Delta t}{T_1 + \Delta t}
$$
  

$$
\beta = V * k
$$

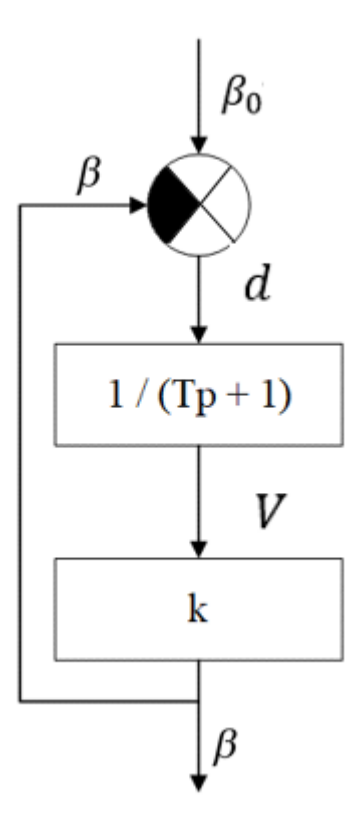

# UML діаграма варіантів використання.

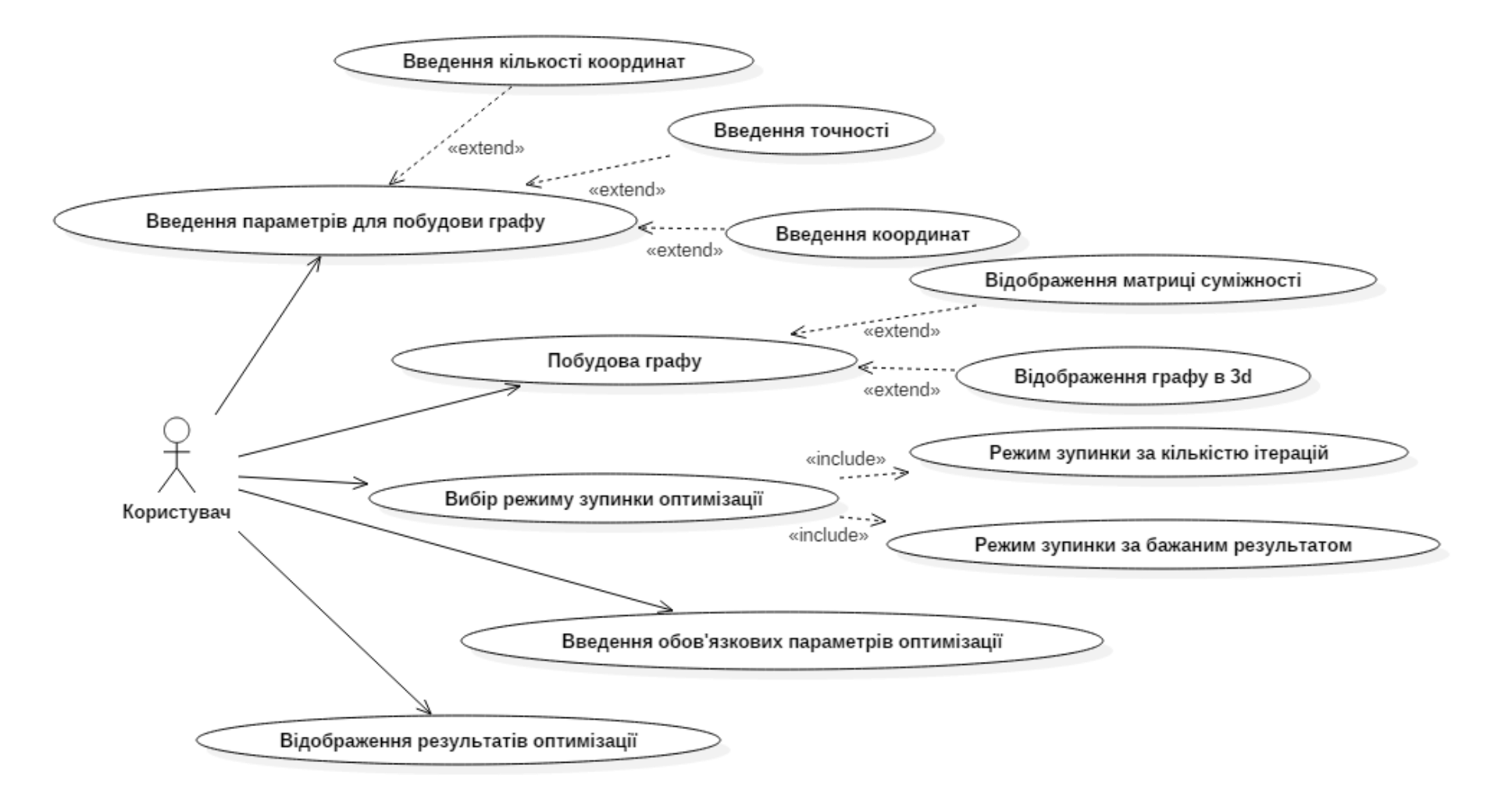

# UML діаграма послідовності.

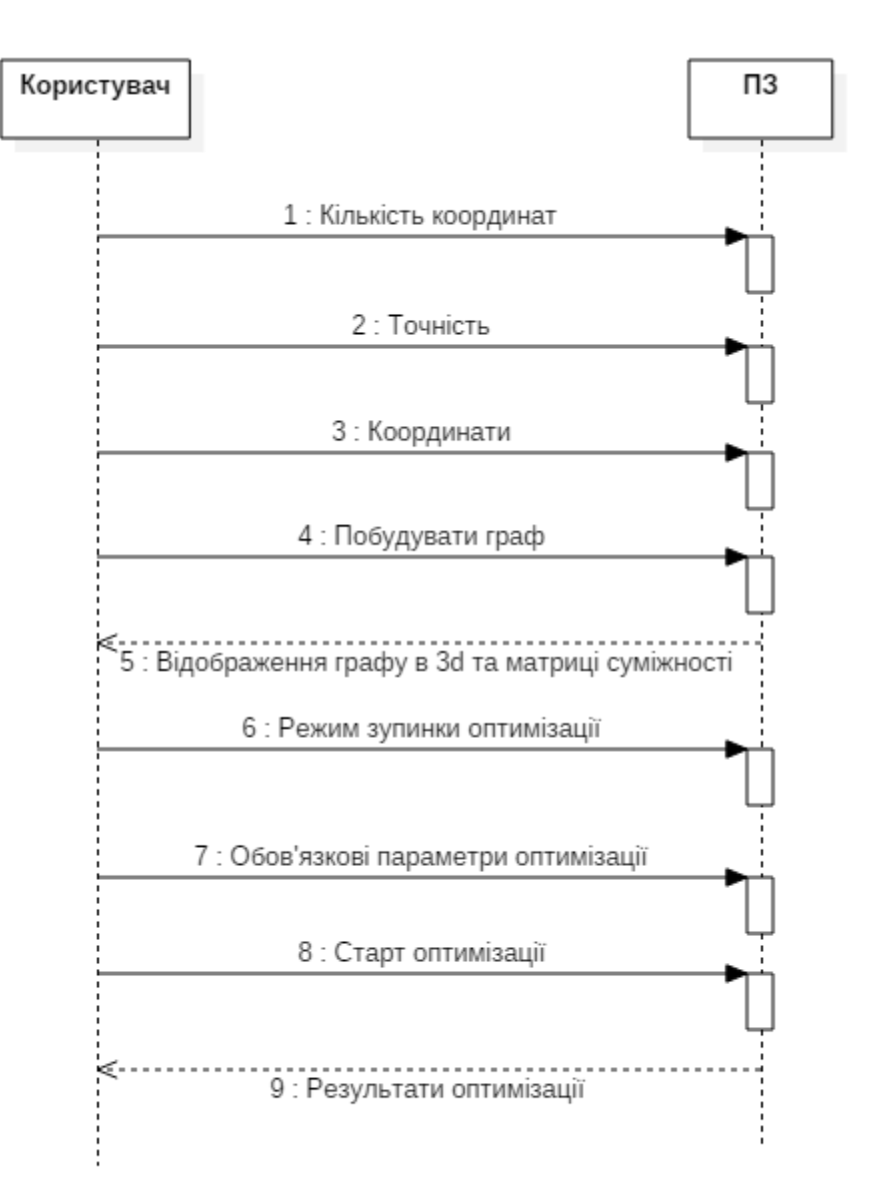

## Розробка програмного забезпечення

#### Блок введення параметрів для побудови графу

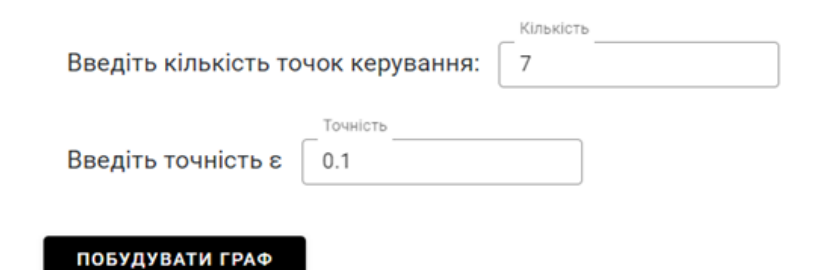

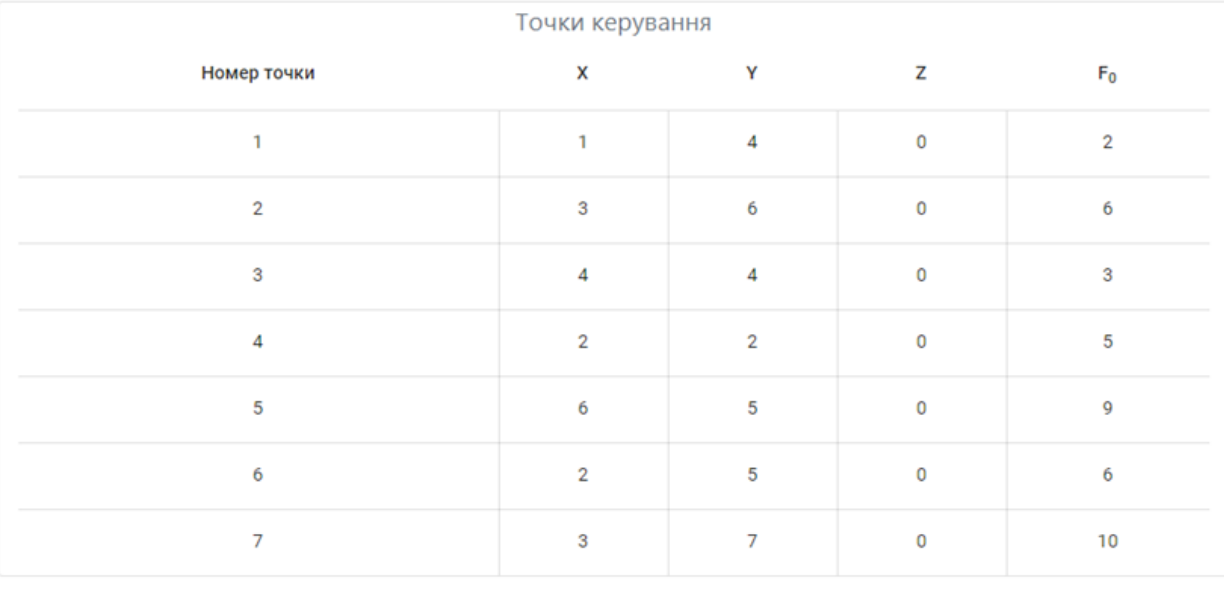

#### Відображення обрахованих матриць суміжності та відстаней

 $\overline{7}$ 6

 $\overline{1}$ 

 $5.1$ 

 $3.61$ 

2.24

 $\overline{0}$ 

 $\mathbf{3}$ 

4

 $\mathbf 0$ 

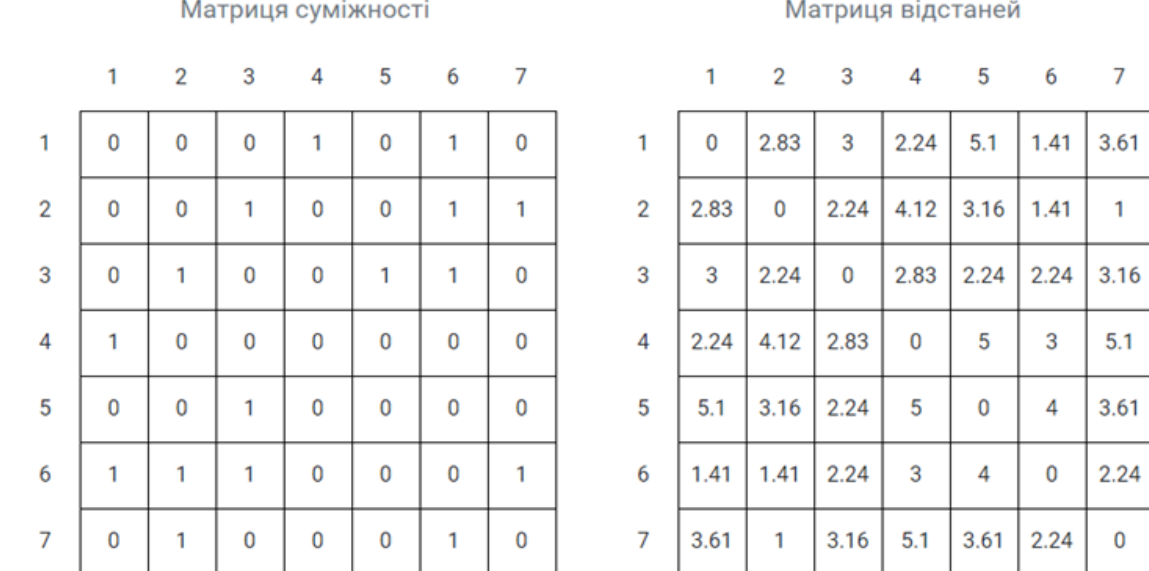

Відображення графу в режимі 3D

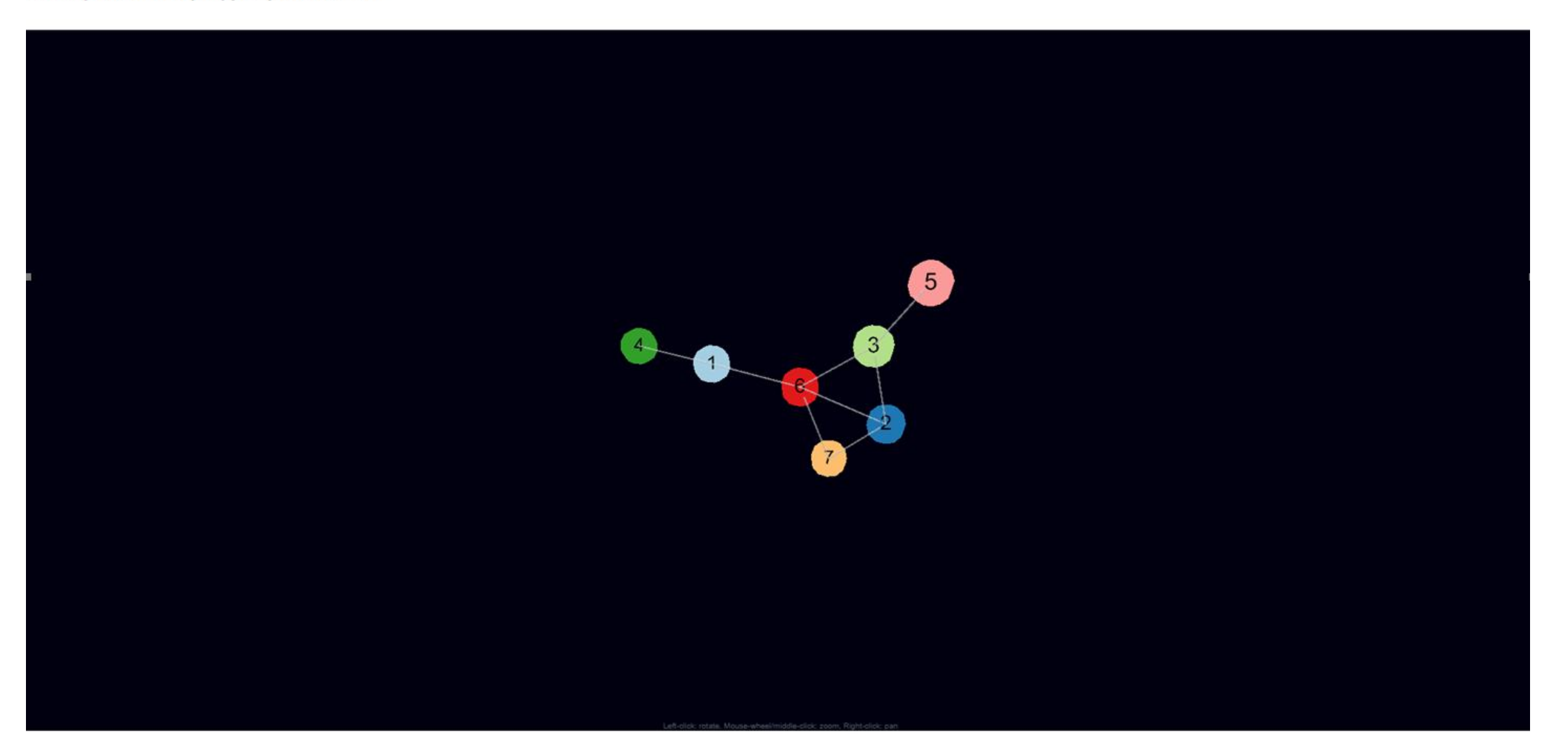

#### Блок введення параметрів оптимізації Рахувати певну кількість ітерацій Пошук кращого результату Beta0 Номер Введіть номер стартової точки оптимізації: | Введіть стартове бета: 5  $\overline{1}$ Коефіцієнт впливу К:  $\sqrt{4}$ Коефіцієнт впливу В:  $\sqrt{2}$ Ітерації Коефіцієнт впливу А:  $\sqrt{2}$ Кількість ітерацій: 100 Відсоток бажаного відхилення: | 10 РОЗПОЧАТИ ОПТИМІЗАЦІЮ

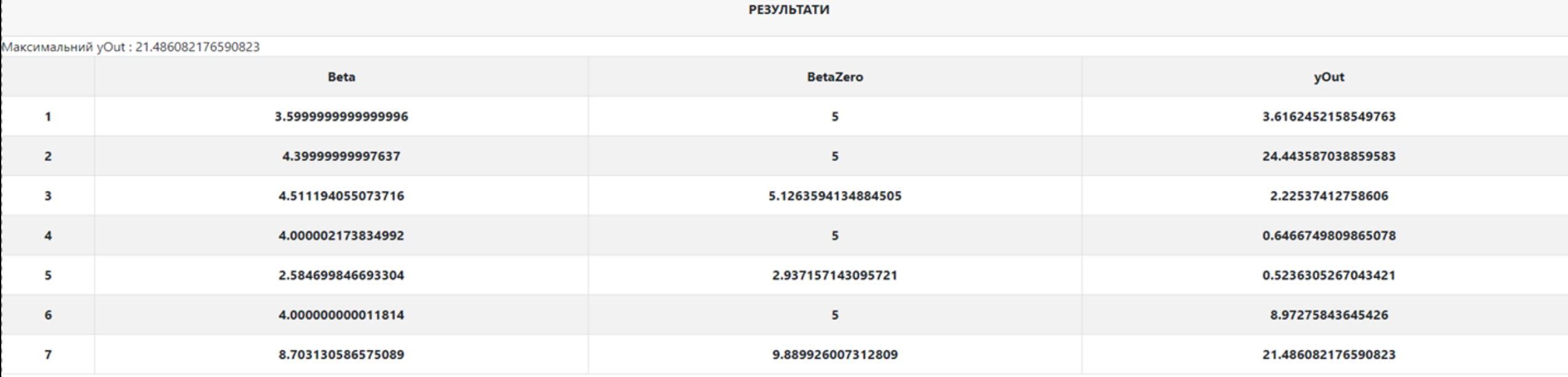

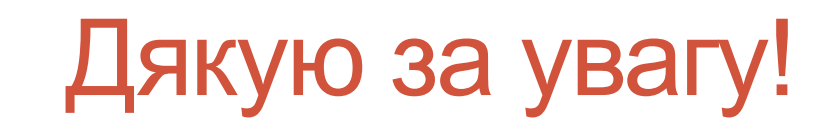